# From Blocks to Text **UON Computer Science 4 Schools**

Integrating Coding with Math & CS Workshop

**Presented by Daniel Hickmott** 

## **Session Overview**

- Presentation for about 20 minutes:
  - Comparing Blocks vs Text Languages
  - Examples of *Blocks*, *Hybrid* and *Text* Languages
- The rest of the session:
  - Exploring the resources for the different types of Languages

## **Presentation Overview**

- Visual vs General-Purpose Languages
- Blocks vs Text
- Moving from Blocks to Text
- Hybrid Environments
- Introductory Text Languages

# Visual vs General-Purpose Languages

- In ACARA Digital Technologies content descriptors:
  - Years 5 & 6: "Implement digital solutions as simple visual **programs** involving branching, iteration (repetition), and user input (ACTDIP020)"
  - Years 7 & 8: "Implement and modify programs with user interfaces involving branching, iteration and functions in a general-purpose programming language (ACTDIP030)"

# Visual vs General-Purpose Languages

- Visual Programming languages involve using graphical elements (e.g.: blocks) to write programs. The majority of these languages involve dragging and dropping blocks but there are some exceptions (e.g. flowcharts). I will refer to them as Blocks languages from now on.
- General-Purpose Programming languages are those where programs are (usually) written using text. I will refer to them as Text languages from now on.

/\* Hello World program \*/

```
#include<stdio.h>
```

```
main()
{
    printf("Hello World");
}
```

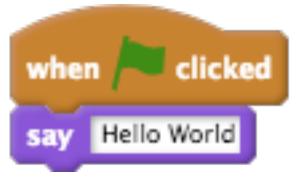

# **Blocks vs Text: Blocks**

- Popular in K-12 and used for teaching CS in some Universities
- Are not usually used by professional Engineers and Scientists
- Very popular and a lot of current development / research work is put into creating Blocks languages
- Scratch, Snap!, LEGO Mindstorms... you may use others with your students

```
if __name__ == "__main__":
    totl = 0
    i = -1
    numbers = [1,2,3,4
    for i in rang(0, leng(numbers)):
        i = i + 1
            n = numbers[i]
        total = total + n
        print(total)
```

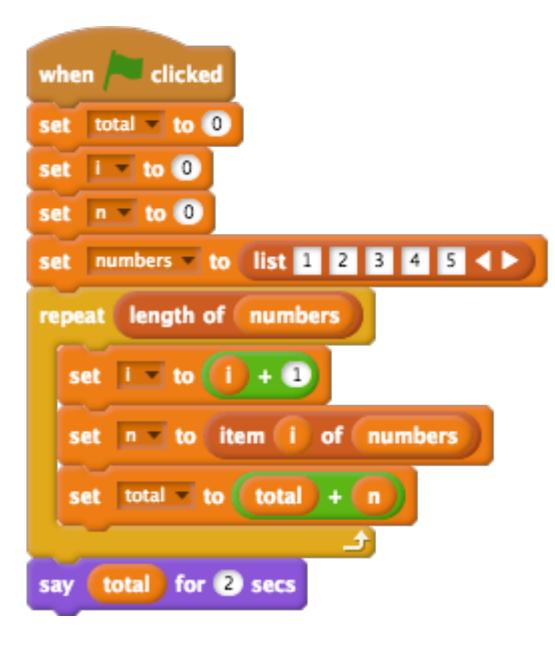

# **Blocks vs Text: Text**

- Unlike Blocks languages, you have to be more careful about typos and syntax
- These languages are used by professional Engineers and Scientists in industry and research
- Used to develop the majority of software
- Java, Python, C++, Swift... the list goes on

## Blocks vs Text: Why Blocks?

- No syntax errors
- Lower cognitive load
- Students can focus on Computational Thinking
- Can see all the functions in one place
  - Scratch blocks
  - Python API documentation

## Blocks vs Text: Why Blocks?

- Not just for kids!
- Scratch is used for 2 weeks of a CS course at Harvard
- Unreal Blueprints can be used to code professional games
- NetLogo can be used for creating simulations for High School and University Science

# Blocks vs Text: Why Text?

- Some cases where Text languages may be necessary
- Creating a website with a database (e.g. a Facebook-like website)
- Doing some serious Statistics / Data Science, e.g. with R
- Coding some Physical Computing devices, like Arduinos
- Students may want to work in or study Computing after school

# Moving from Blocks to Text

- You may:
  - have students that want to move to Text languages
  - want to teach a Text language for something a Block language cannot do
  - show students that *Text languages* can be approachable for beginners

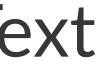

# Hybrid Languages

- Switch between *Blocks* and *Text* in one environment
- Could help as a bridge from *Blocks* to *Text*<sup>1</sup>
- Some examples are:
  - PencilCode
  - Code.org's AppLab

<sup>1</sup> Blanchard, J. (2017, August). Hybrid Environments: A Bridge from Blocks to Text. In Proceedings of the 2017 ACM Conference on International Computing Education Research (pp. 295-296). ACM.

# Introductory Text Languages

- Languages that make learning *Text* Coding less complex:
  - jsLogo (Logo)
  - Khan Academy's Computer Programming (JavaScript)
  - Swift Playgrounds (Swift)
  - Sonic Pi (Ruby)